## Actividad A6.

Representación de distribuciones.

Para representar una distribución, se pincha

Herramientas -- Gráficos de distribuciones

En la ventana de diálogo que aparece hay que escribir los parámetros de la distribución, media y desviación típica en el caso de la distribución normal, grados de libertad en el caso de las distribuciones  $\chi^2$  y  $\mathcal{F}$ .

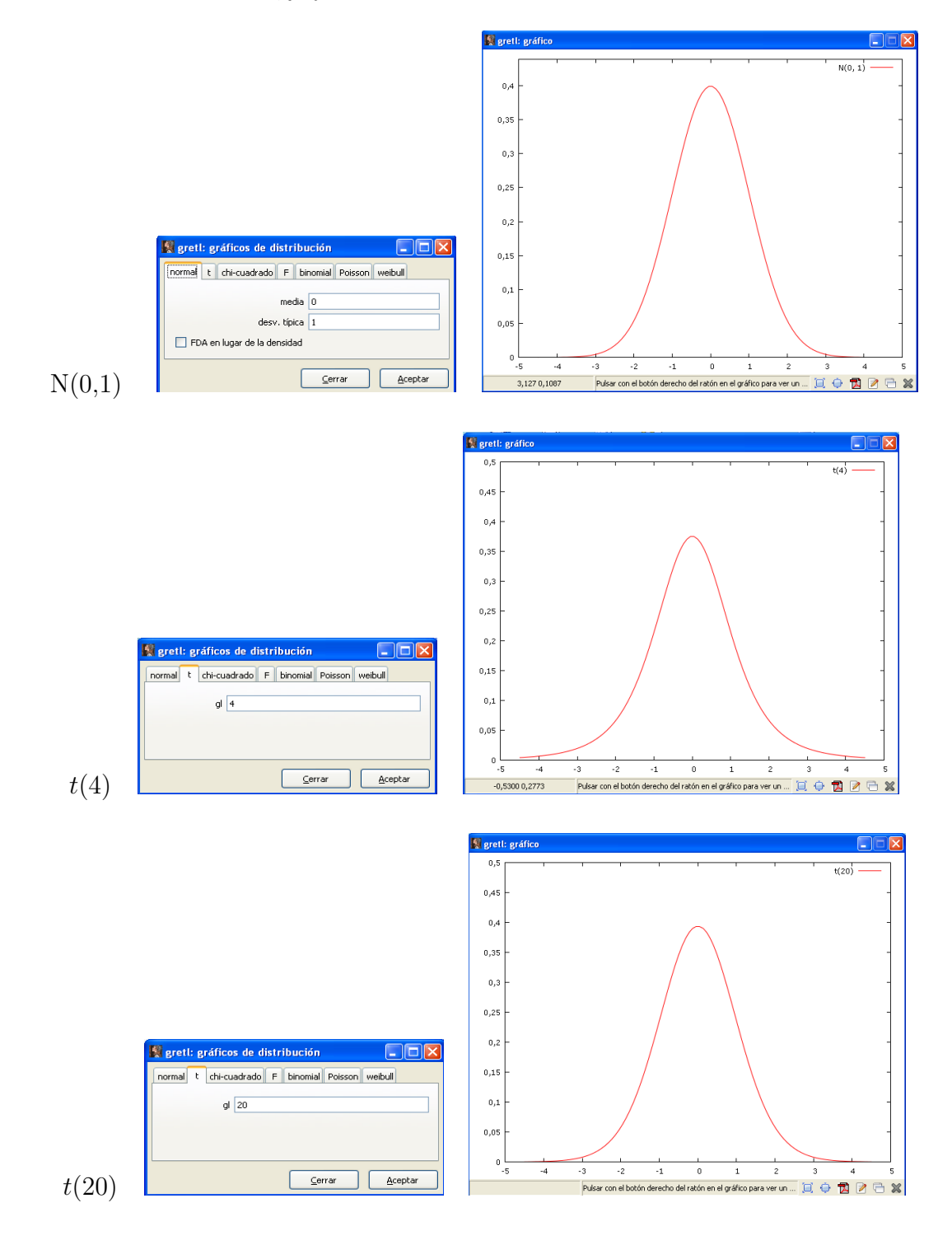

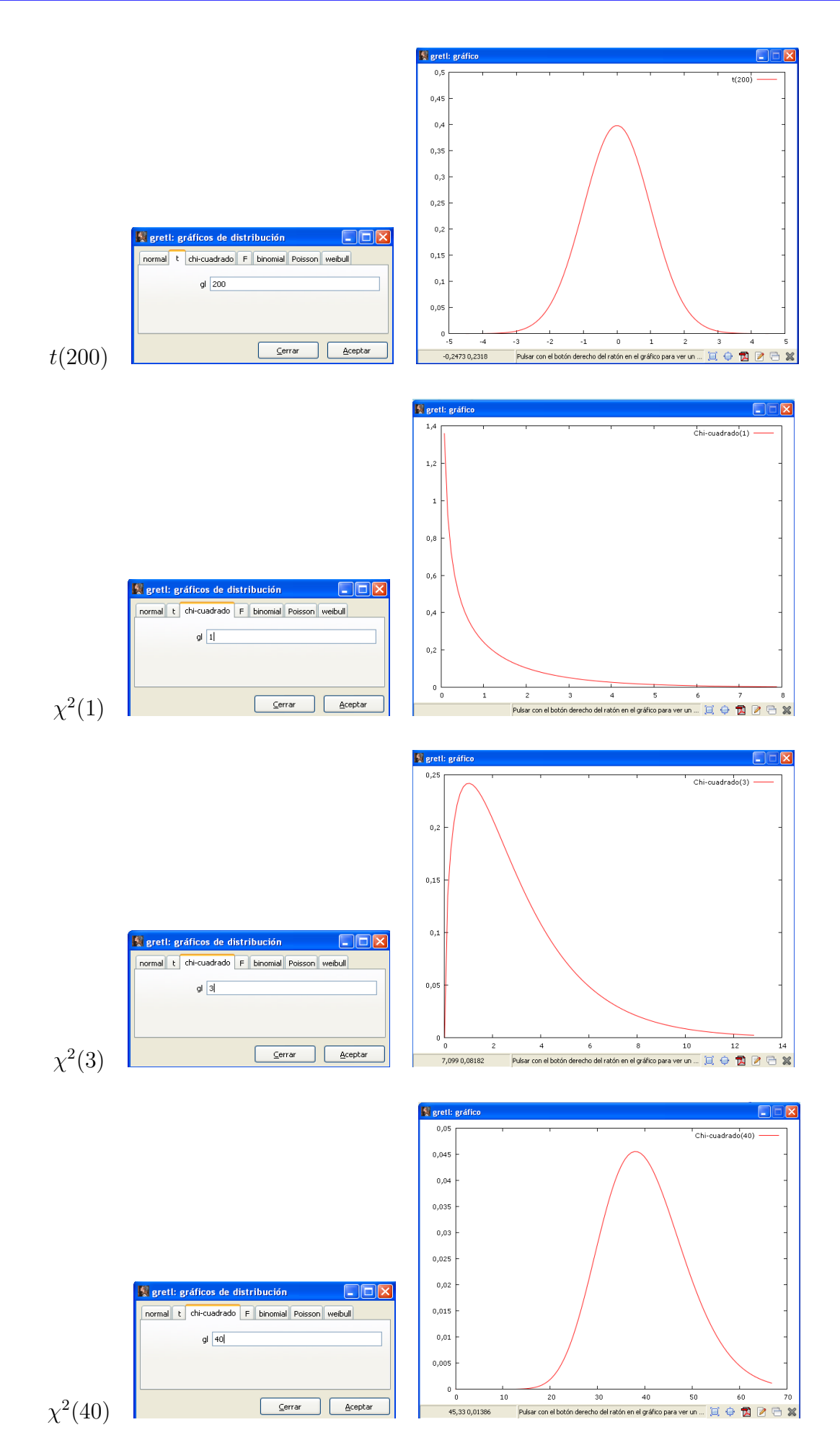

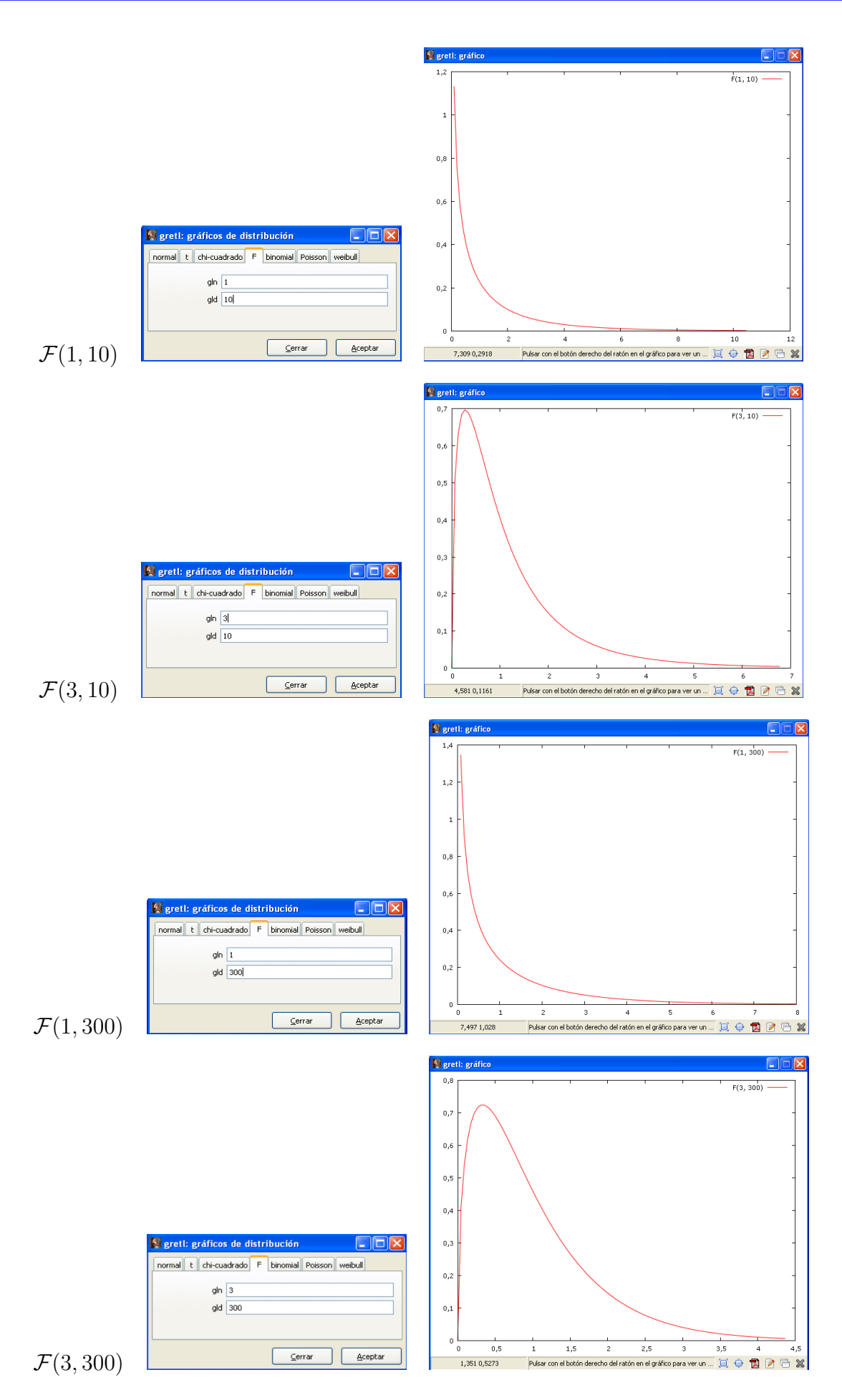

- a. Conforme aumentan los grados de libertad de la t, se aproxima a la Normal (0,1).
- b. Conforme aumentan los grados de libertad del denominador de la distribución  ${\mathcal F}$  se aproxima a la  $\chi^2$ .